## **Feeds**

[Atom](https://andrewpillar.com/atom.xml)

[RSS](https://andrewpillar.com/rss.xml)

**Links**

- [About](https://andrewpillar.com/about)
- [GitHub](https://github.com/andrewpillar)
- **Categories**
- **[Programming](https://andrewpillar.com/programming)**
- [Ramblings](https://andrewpillar.com/ramblings)

## **[~](https://andrewpillar.com/) systemd.timer, an alternative to cron**

*Posted on Thu 8 2022 to [Programming](https://andrewpillar.com/programming)*

There will come a point in time during your time administering a Linux server where you will want to perform a job on a schedule. Perhaps you want to rotate some TLS certificates before they expire, or delete old files that are no longer needed. Typically for this, you would use [cron,](https://en.wikipedia.org/wiki/Cron) perhaps the most widely used job scheduler for UNIX like systems. You would fire up the crontab for the user, punch in the schedule followed by the command, then write and quit. If you wanted to monitor the job, then you would add MAILTO at the top to receive the cron logs should the job fail.

[systemd](https://systemd.io/) offers an alternative to cron via [systemd.timer,](https://www.freedesktop.org/software/systemd/man/systemd.timer.html) one that I prefer over cron for reasons I will get into later. With systemd.timer, you specify a \*.timer file and a corresponding \*.service, what with the latter being the job you want to perform. For example, using the example of certificate rotation, we might have a certrotate.service file that looks like this,

[Unit] Description=Rotate TLS certificates

[Service] Type=oneshot ExecStart=/usr/local/bin/uacme -d /etc/uacme.d -h /usr/local/

and the corresponding certrotate.timer file,

[Unit] Description=Weekly rotation of TLS certificates

[Timer] OnCalendar=weekly # Set to true so we can store when the timer last triggered # on disk. Persistent=true

with both of these in place we can then start the timer.

\$ sudo systemctl start certrotate.timer

The above is certainly more verbose than cron, what with the main difference being that two files are required, one for the job itself, and another for the timer. The implementation of timers in systemd offers up the following benefits over that of cron:

- It allows for independent job execution via systemctl start  $\bullet$
- Jobs can be configured to have dependencies  $\bullet$
- Job output will automatically be written to systemd-journald  $\bullet$
- Templated unit files  $\bullet$

On the first point, you can make the argument that this is possible via cron. Since cron does just execute the arbitrary commands, so you could run the same commands in the crontab via the terminal. This is true, however systemd offers up some convenience in this regard. With the above example for certificate rotation I can fire of the job like so,

\$ sudo systemctl start certrotate

without having to memorise the full sequence of flags and arguments to pass. This makes debugging jobs easier, and should one fail you can check the status via systemctl status, or the entire log with journalctl -u.

With the second point, since jobs are just regular  $*$ . service files, they can be configured to have dependencies via Wants and Requires, more details can be found under [systemd.unit](https://www.freedesktop.org/software/systemd/man/systemd.unit.html). This can allow for more sophisticated orchestration between jobs on a system, should any of them depend on another job being completed first.

Regarding the final point, systemd offers the ability to have templated unit files via [specifiers.](https://www.freedesktop.org/software/systemd/man/systemd.unit.html#Specifiers) This reduces the overhead of managing jobs that have repetitive logic. With the above example we currently only rotate the certificate for the domain example.com, what if we also want to rotate the certificates for any subdomains too? First we would rename both the  $*$ .timer and  $*$ . service files so a @ precedes the suffix, so certrotate@.timer, and certrotate@.server. Then, in certrotate@.service we would modify ExecStart to use %i for the instance name of the service,

ExecStart=/usr/local/bin/uacme -d /etc/uacme.d -h /usr/local/

then we can perform the following to have the changes applied,

**Feeds**

[Atom](https://andrewpillar.com/atom.xml)

- [RSS](https://andrewpillar.com/rss.xml)
- **Links**
- [About](https://andrewpillar.com/about)
- **[GitHub](https://github.com/andrewpillar)**
- **Categories**
- **[Programming](https://andrewpillar.com/programming)**

[Ramblings](https://andrewpillar.com/ramblings)

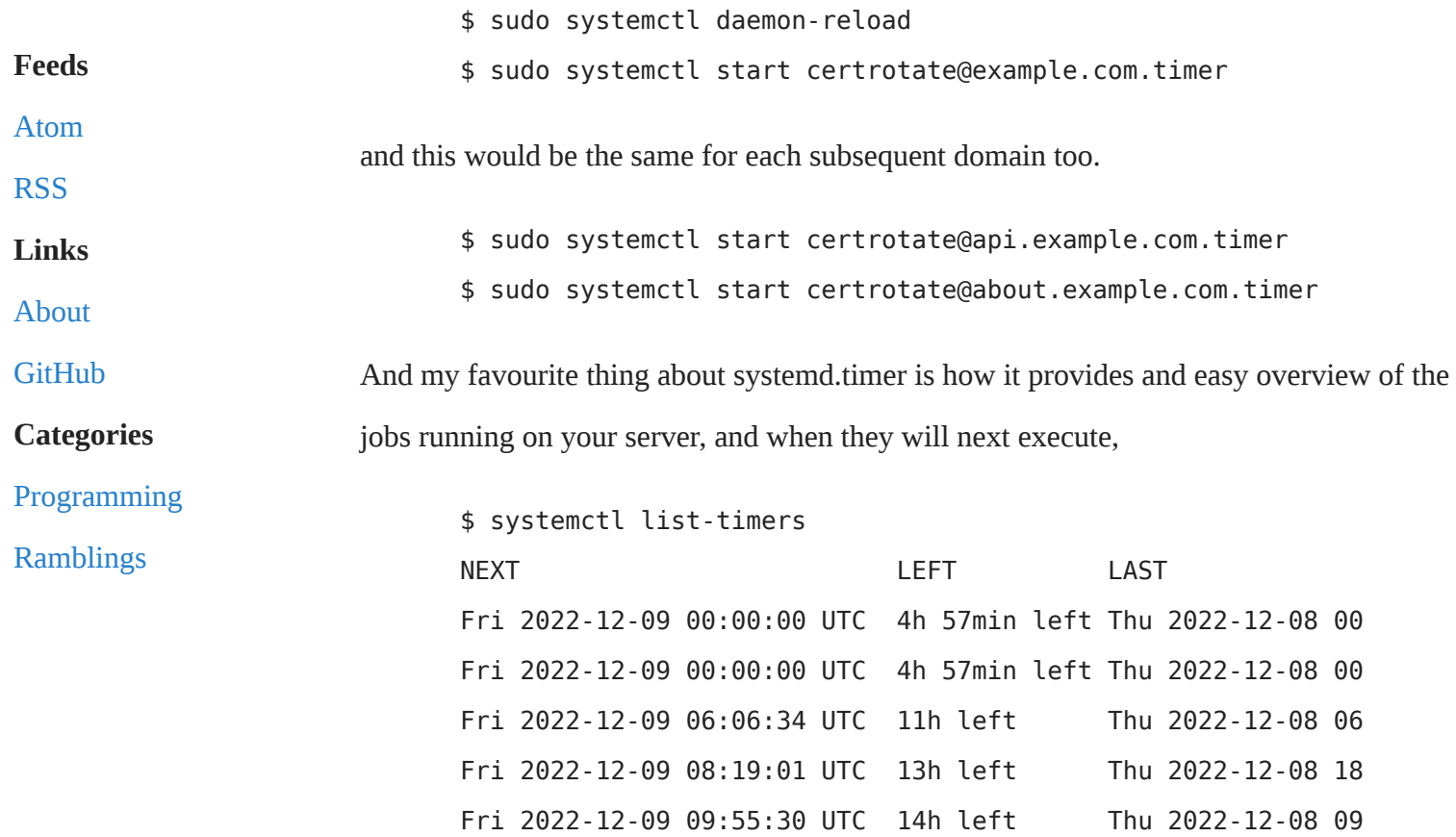

Now, one thing that systemd.timer lacks is the MAILTO functionality offered by cron. But this can be easily reimplemented by implementing another oneshot service that is invoked via OnFailure. For further information on this, see the [MAILTO](https://wiki.archlinux.org/title/Systemd/Timers#MAILTO) section from the Arch wiki on how to achieve this.

If you are someone who administers a Linux server, one that uses systemd specifically, I encourage you to invest some time in using systemd timers. Sure, they're more verbose than cron, but I've found the tradeoff in that regard to be one worth making. They're easy to manage, since they are just standalone services at the end of the day, make deduplication of jobs a cinch with unit specifiers, and offer easy monitoring via systemctl list-timers as shown above.